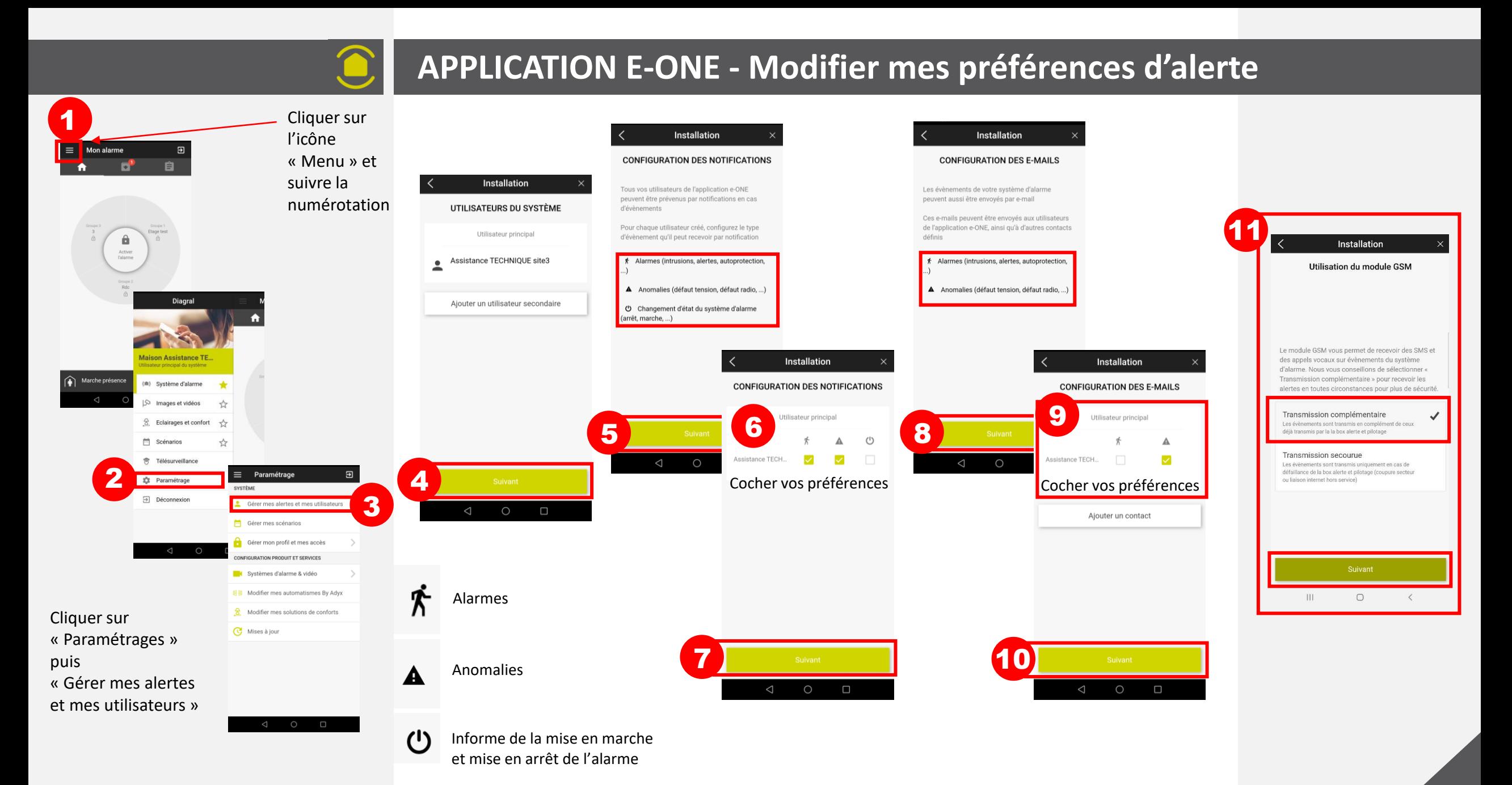

Vous rencontrez des difficultés contacter le service technique au 04 76 92 83 20 choix 1 **1/2**

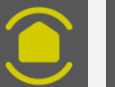

Utilisation du module GSM

Le module GSM vous permet de recevoir des SMS et des appels vocaux sur évènements du système d'alarme. Nous vous conseillons de sélectionner « Transmission complémentaire » pour recevoir les alertes en toutes circonstances pour plus de sécurité.

 $\circ$ 

Transmission complémentaire Les évènements sont transmis en complément de ceux déjà transmis par la la box alerte et pilotage Transmission secourue Les évènements sont transmis uniquement en cas de défaillance de la box alerte et pilotage (coupure secteur

ou liaison internet hors service)

 $111$ 

## **APPLICATION E-ONE - Modifier mes préférences d'alerte**

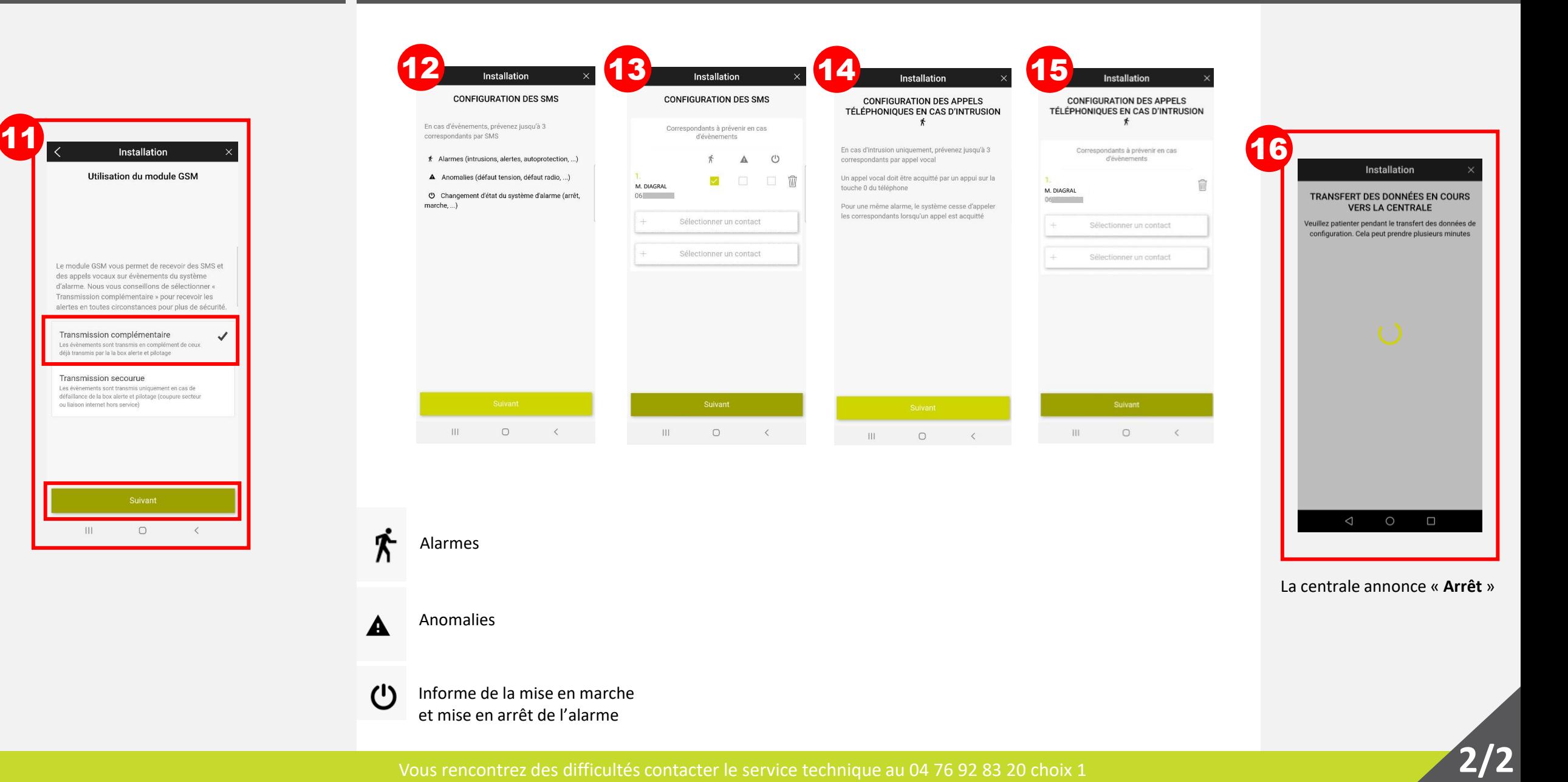